## Greffon Snarf

Ce [Greffon Wiki](https://doc.tiki.org/Wiki%20Plugin) se remplace lui-même avec le texte du corps (HTML) de l'adresse URL donnée dans l'argument url. Il est semblable à [Integrator](https://doc.tiki.org/Integrator)

Arbitrary [regex](http://en2.wikipedia.org/wiki/regex) replacement can be done on this content using [regex](http://en2.wikipedia.org/wiki/regex) and regexres, which are used as the first and second arguments to preg\_replace, respectively, after pulling out just the <br/>body> data.

Utilisation

Pour utiliser ce greffon dans une page wiki, utilisez la syntaxe:

```
{SNARF(url=>http://www.lojban.org,regex=>;.*(.*).*;, regexres=>$1)}Cette donnée est mise
dans le "CODE caption".{SNARF}
```
paramètres: url, regex, regexres

Exemple

```
{SNARF
(url=>http://www.livejournal.com/users/rlpowell/2418.html, regex=>/.*<!-- Content -
->.*?<td>(.*?)<\/td>.*?<\/div>(.*?)<hr.*?<!-- \/Content -->.*/s,
regexres=><p>$1</p>$2)}[http://www.livejournal.com/users/rlpowell/2418.html]
{SNARF}
```
## Paramètres

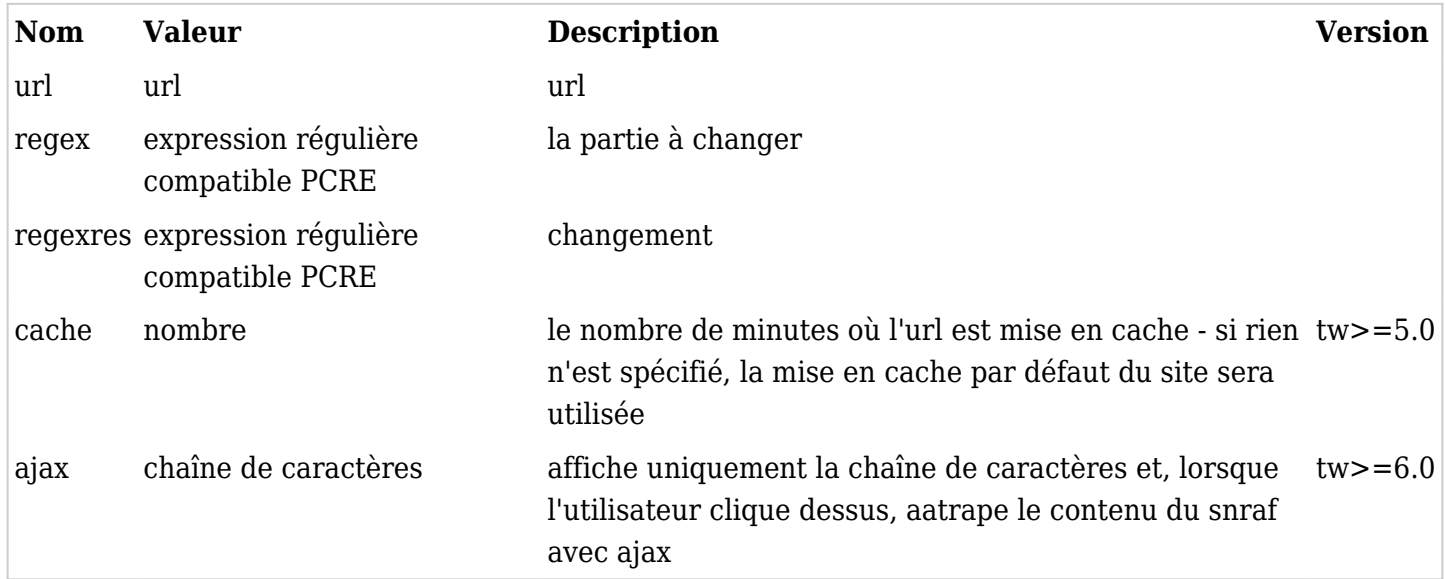

En plus de tous les paramètres [PluginCode.](https://doc.tiki.org/PluginCode)

Pages liées

- [Wiki Plugin](https://doc.tiki.org/Wiki%20Plugin)
- [Mods Type Wikiplugins](https://doc.tiki.org/Mods-Type-Wikiplugins)
- <http://wikipedia.org/wiki/regex>